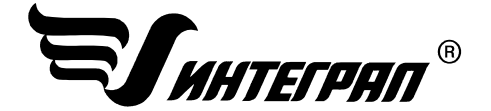

# **ПРОГРАММНЫЕ СРЕДСТВА СЕРИИ «ЭКОЛОГ»**

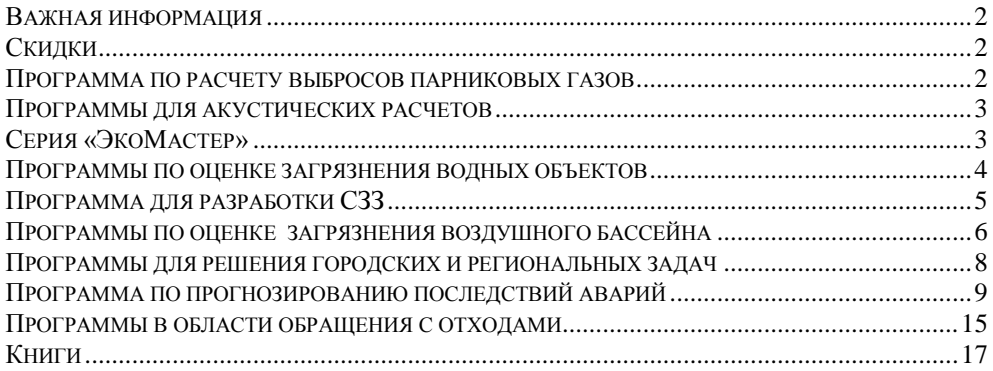

Специальное предложение для вузов по поставке программных продуктов для использования в учебном процессе **integral.ru/vuz**

Разработка и внедрение информационноаналитических систем экологического менеджмента для крупных компаний **integral.ru/ias**

#### **Фирма «Интеграл»**

Многоканальный телефон [\(800\) 775-08-75](tel:+78007750875) (звонок из России бесплатный), (812) 740-11-00 Прямой московский номер (495) 221-08-56 191036, Санкт-Петербург, 4-я Советская ул., 15 Б eco@integral.ru integral.ru

#### **Представительство в Москве**

Телефон: (499) 394-77-04 115280, Москва, Автозаводская ул., д. 23А, корпус 2, офис 203 mail@integral.moscow

Контактная информация региональных представителей на нашем сайте (integral.ru/dealers)

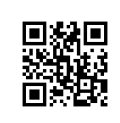

Актуальный каталог программ всегда на **integral.ru/price**

### **МА Й 2024**

#### <span id="page-1-0"></span>**ВАЖНАЯ ИНФОРМАЦИЯ**

Требования к аппаратному и программному обеспечению указываются в договоре на поставку программных средств (ПС). Обновление релизов ПС через интернет – бесплатно. Для работы всех ПС необходимо наличие usb-ключа. **Локальный usb-ключ предоставляется бесплатно**. Для работы нескольких ПС на одном компьютере необходим один общий ключ. **Доставка ПС с usb-ключом осуществляется курьерской службой за счет Фирмы «Интеграл». Доставка ПС без usb-ключа осуществляется электронно.** 

#### <span id="page-1-1"></span>**сЭКОномь! ПОСТОЯННО ДЕЙСТВУЮЩИЕ СКИДКИ НА ПРОГРАММНЫЕ ПРОДУКТЫ**

**• Скидка 50%** При приобретении второго и последующих рабочих мест предоставляется скидка на программы в размере 50%. Эта скидка не распространяется на случай приобретения на дополнительные рабочие места комплектов программ по льготной цене. Для УПРЗА «Эколог» скидка предоставляется только при приобретении на дополнительное рабочее место такой же комплектации, которая была на первом рабочем месте.

 **Скидка до 87%** При замене версии программы действуют льготные цены. Они указаны в настоящем каталоге и применяются в обязательном порядке. При замене версии программы на двух, трех и т.д. рабочих местах (ключах) действует только льготная цена замены; скидка на дополнительное рабочее место в данном случае не применяется.

 **Скидка до 90%** Членам Интеграл-клуба предоставляется скидка при приобретении ПС, подробности на integral.ru/club. Суммируется с другими постоянно действующими скидками.

## <span id="page-1-2"></span>**ПРОГРАММЫ ПО РАСЧЕТУ ВЫБРОСОВ ПАРНИКОВЫХ ГАЗОВ**

Программные модули по расчету образования парниковых газов в соответствии с приказом Минприроды России № 371 от 27.05.2022 «Об утверждении методик количественного определения объемов выбросов парниковых газов и поглощений парниковых газов» доступны на ЭкоПлатформе — ep.integral.ru

Парниковые газы: Сжигание топлива Парниковые газы: Сжигание в факелах Парниковые газы: Транспорт Парниковые газы: Нефтепереработка Парниковые газы: Металлургия

Парниковые газы: Пром. процессы Парниковые газы: Захоронение ТКО Парниковые газы: Переработка ТКО Парниковые газы: Сжигание ТКО Парниковые газы: Очистка и сброс сточных вод

**Подробнее об ЭкоПлатформе, тарифы и условия: integral.ru/ep**

## <span id="page-2-0"></span>**ПРОГРАММЫ ДЛЯ АКУСТИЧЕСКИХ РАСЧЕТОВ**

<span id="page-2-1"></span>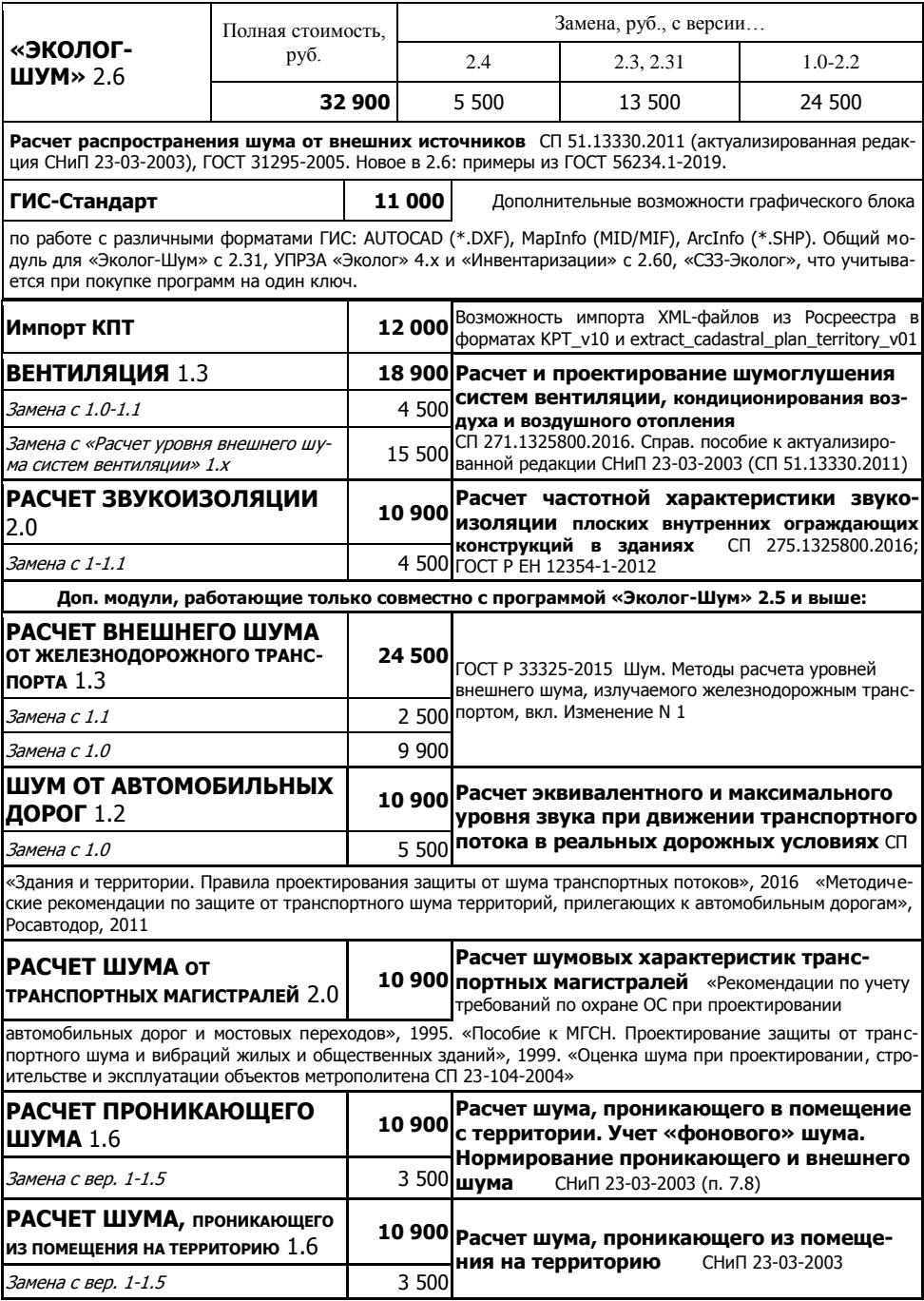

## **СЕРИЮ «ЭКОМАСТЕР» ЗАМЕНИЛА ЭКОПЛАТФОРМА АВТОМАТИЗИРОВАННОЕ РАБОЧЕЕ МЕСТО ЭКОЛОГА**

Программные модули для решения задач эколога предприятия доступны на ЭкоПлатформе — ep.integral.ru

В бесплатном тарифе доступны следующие отчеты:

2ТП-воздух 2ТП-водхоз 2ТП-отходы Учет отходов на предприятии Декларация о плате за НВОС 2-ОС 4-ОС 2-ТП (рекультивация)

Сводный 2ТП-воздух Сводный 2ТП-водхоз Сводный 2ТП-отходы Сводный учет отходов на предприятии Сводная декларация о плате за НВОС Сводный 2-ОС Сводный 4-ОС Сводный 2-ТП (рекультивация) Отчет по парниковым газам Отчет ПЭК

<span id="page-3-0"></span>**Подробнее об ЭкоПлатформе: integral.ru/ep**

### **ПРОГРАММЫ ПО ОЦЕНКЕ ЗАГРЯЗНЕНИЯ ВОДНЫХ ОБЪЕКТОВ**

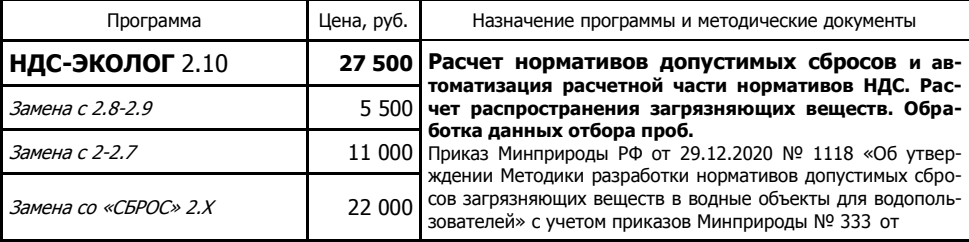

17.05.2021 и № 343 от 18.05.2022 в части расчета НДС для отдельных выпусков сточных вод действующих предприятий. Методика расчета предельно допустимых сбросов веществ в водные объекты со сточными водами, 1993. СанПиН 2.1.5.980-00. «Водоотведение населенных мест, санитарная охрана водных объектов. Гигиенические требования к охране поверхностных вод». Методические основы оценки и регламентирования антропогенного влияния на качество поверхностных вод. Л. 1987. «Временные методические рекомендации к расчетам нормативов допустимых сбросов загрязняющих веществ по выпускам ГУП «Водоканал Санкт-Петербурга» в водные объекты».

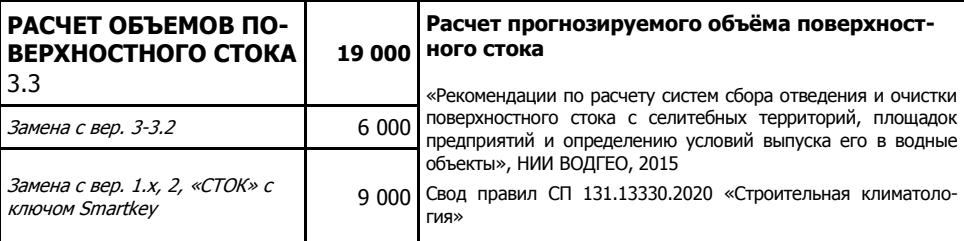

### **ПРОГРАММА ДЛЯ РАЗРАБОТКИ СЗЗ**

<span id="page-4-0"></span>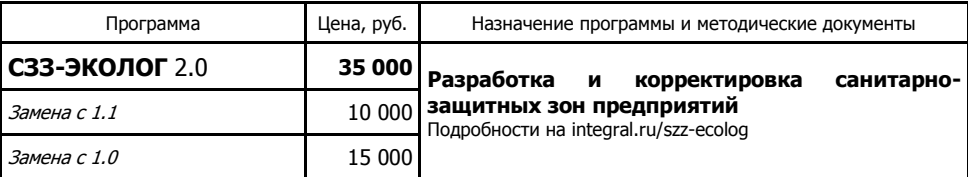

Приказ Росреестра от 25.12.2023 № П/0554 «О размещении на официальном сайте Федеральной службы государственной регистрации, кадастра и картографии в информационно-телекоммуникационной сети "Интернет" XML-схем, используемых для формирования документов, карты (плана) объекта землеустройства в формате XML, направляемых в форме электронных документов в орган регистрации прав органами государственной власти, органами местного самоуправления в порядке межведомственного информационного взаимодействия, в части сведений о границах, зонах, территориях, для внесения в реестр границ Единого государственного реестра недвижимости».

Приказ Росреестра от от 26.07.2022 № П/0292 «Об установлении формы графического описания местоположения границ населенных пунктов, территориальных зон, особо охраняемых природных территорий, зон с особыми условиями использования территории, формы текстового описания местоположения границ населенных пунктов, территориальных зон, требований к точности определения координат характерных точек границ населенных пунктов, территориальных зон, особо охраняемых природных территорий, зон с особыми условиями использования территории, формату электронного документа, содержащего сведения о границах населенных пунктов, территориальных зон, особо охраняемых природных территорий, зон с особыми условиями использования территории».

 **Без дополнительной оплаты поставляется модуль «Импорт КПТ»** (Возможность импорта XML-файлов из Росреестра в форматах KPT\_v10 и extract\_cadastral\_plan\_territory\_v01).

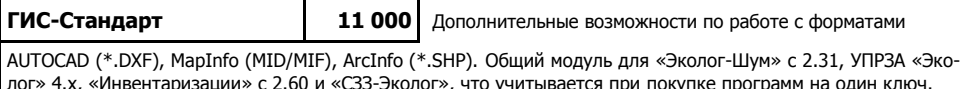

#### <span id="page-5-0"></span>**ПР О Г Р А М М Ы П О О Ц Е Н К Е ЗАГРЯЗНЕНИЯ ВОЗДУШНОГО БАССЕЙНА УНИФИЦИРОВАННАЯ ПРОГРАММА РАСЧЕТА ЗАГРЯЗНЕНИЯ АТМОСФЕРЫ (УПРЗА) «ЭКОЛОГ» 4.70.5 И ВСПОМОГАТЕЛЬНЫЕ ПРОГРАММЫ**

Первая УПРЗА, получившая положительное заключение экспертизы по приказу Минприроды № 779 от 20.11.2019 «Об утверждении порядка проведения экспертизы программы для электронных вычислительных машин, используемой для расчетов рассеивания выбросов загрязняющих веществ в атмосферном воздухе (за исключением выбросов радиоактивных веществ)»

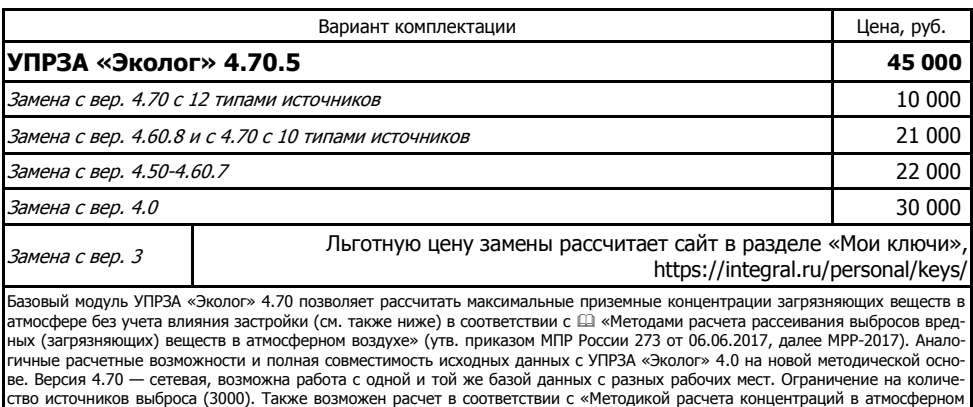

#### **Помощник по выбору комплектации программы и расчету цены: integral.ru/eco4**

воздухе вредных веществ, содержащихся в выбросах промышленных предприятий (ОНД-86)». Л., Гидрометеоиздат, 1987.

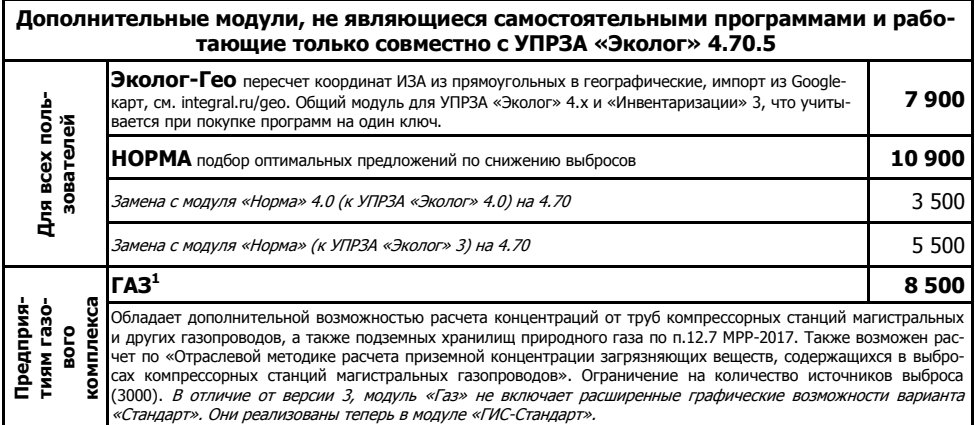

 1 Покупка модулей «Застройка и высота» и «Газ» оформляется как замена версии УПРЗА «Эколог».

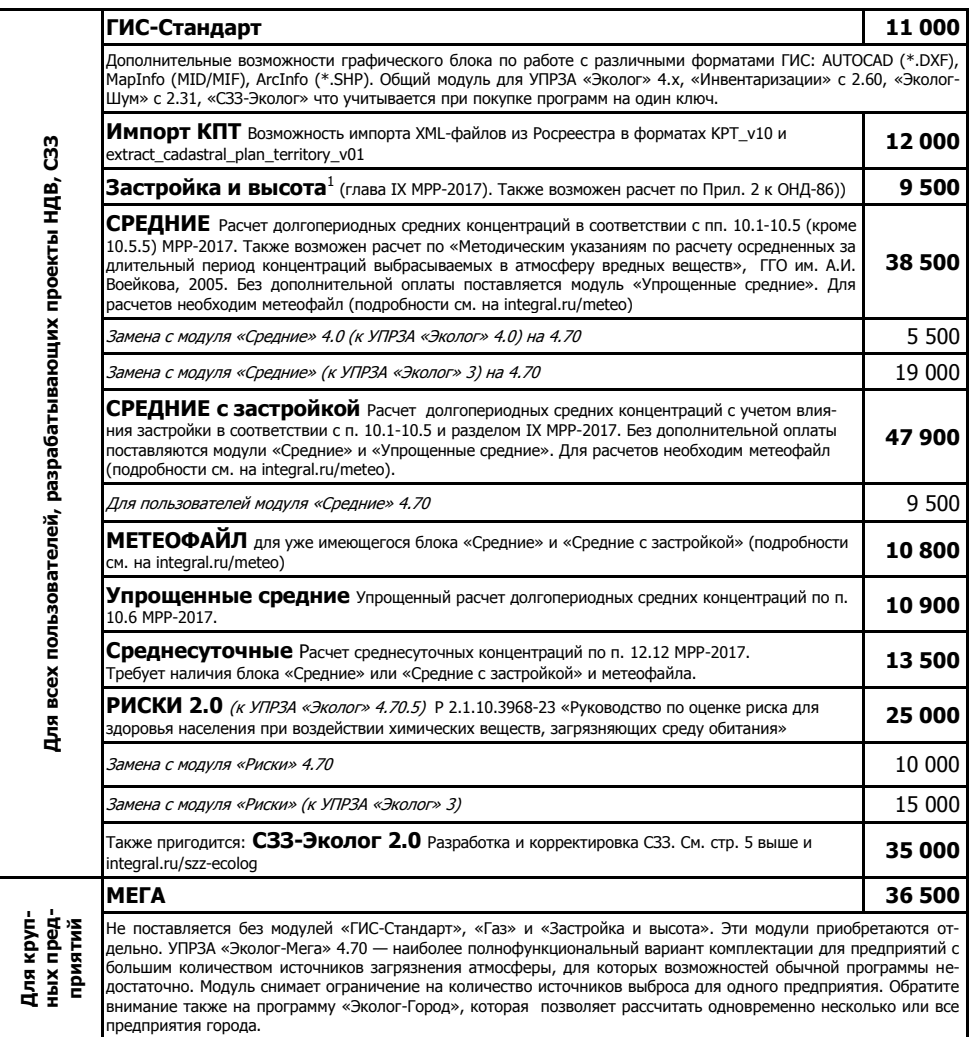

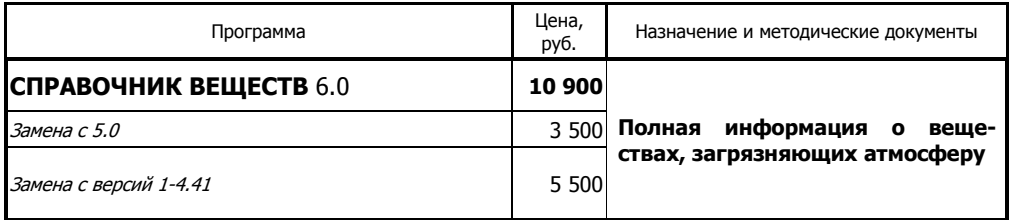

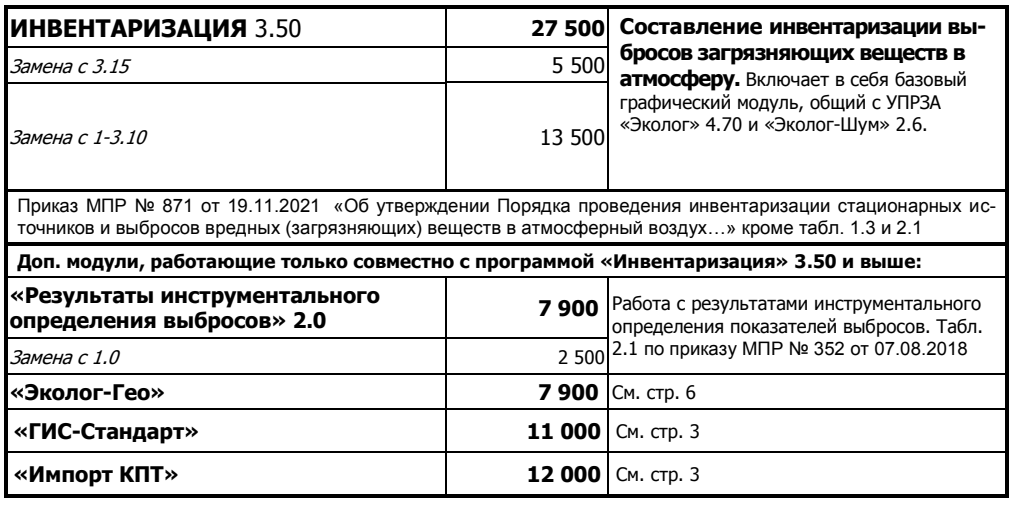

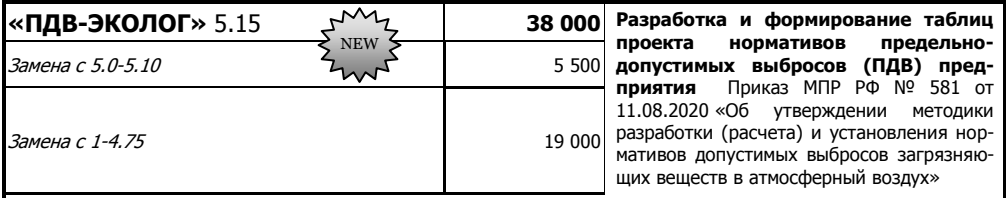

«Рекомендации по оформлению и содержанию проекта нормативов ПДВ в атмосферу для предприятия», 1990. «Методическое пособие…», 2012. (п. 2.3.1., Приложение 6).Письмо НИИ Атмосфера N 07-2-678/09-0 от 11.09.2009. Приказ МПР России 173 от 20.05.2010. Распоряжение Правительства РФ от 2909-р от 20.10.2023.

**Дополнительные модули, работающие только совместно с программой «ПДВ-Эколог» вер. 5.0 и выше:**

<span id="page-7-0"></span>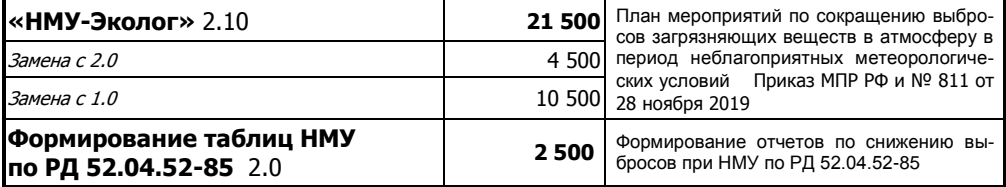

#### **ПРОГРАММЫ ДЛЯ РЕШЕНИЯ РЕГИОНАЛЬНЫХ ЗАДАЧ**

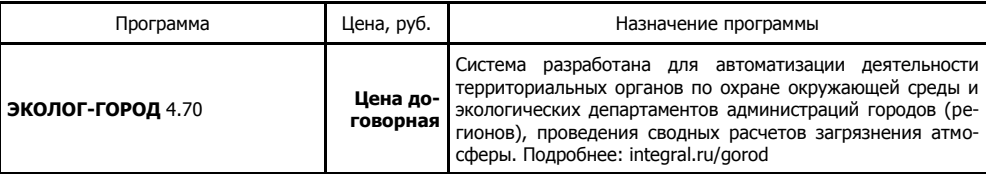

## <span id="page-8-0"></span>**ПРОГРАММА ПО ПРОГНОЗИРОВАНИЮ ПОСЛЕДСТВИЙ АВАРИЙ**

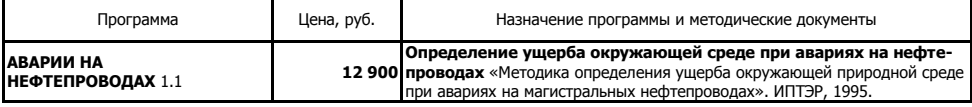

## **ПРОГРАММЫ ПО РАСЧЕТУ ВЕЛИЧИН ВЫБРОСОВ ЗАГРЯЗНЯЮЩИХ ВЕЩЕСТВ**

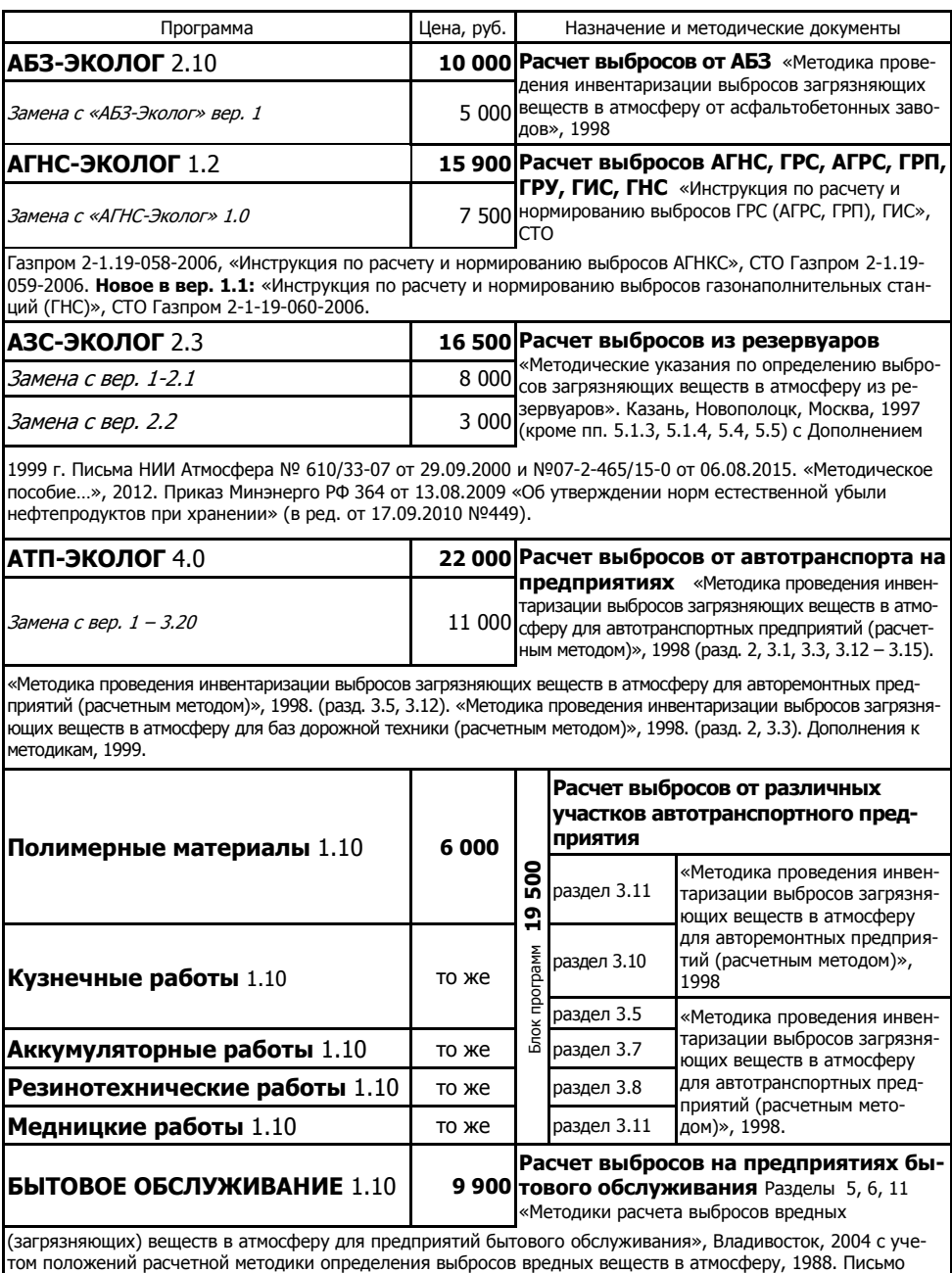

НИИ Атмосфера № 07-2/650 от 09.10.2008.

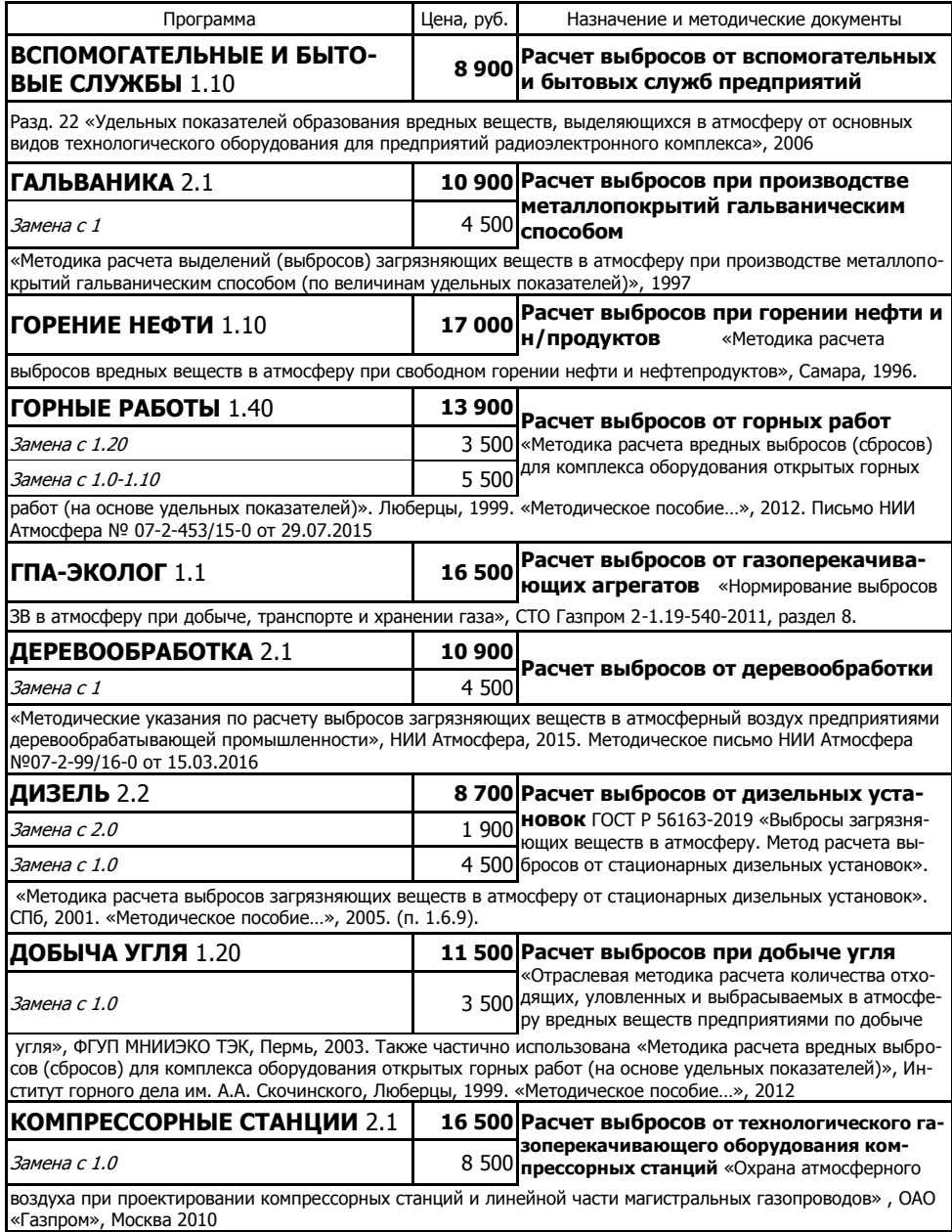

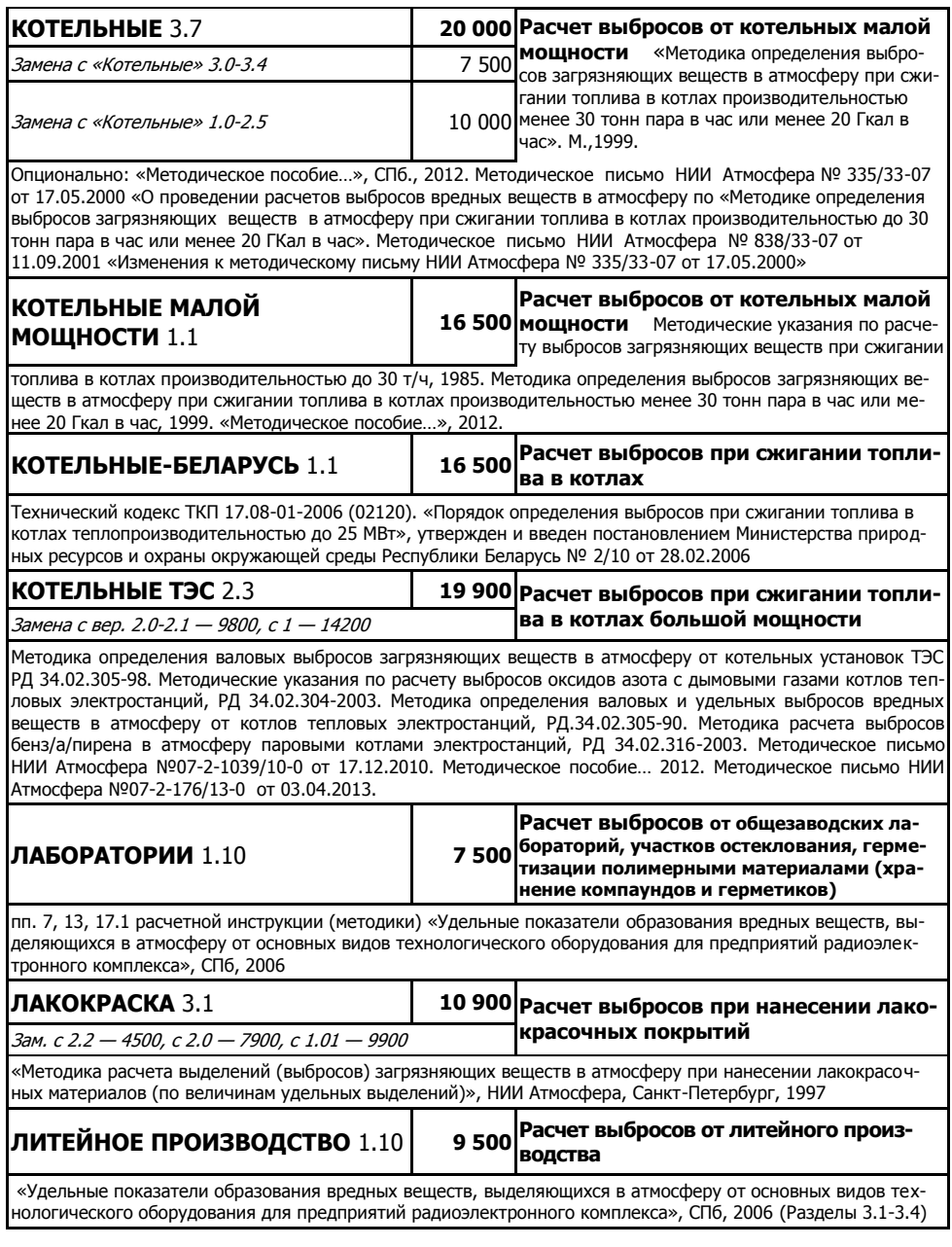

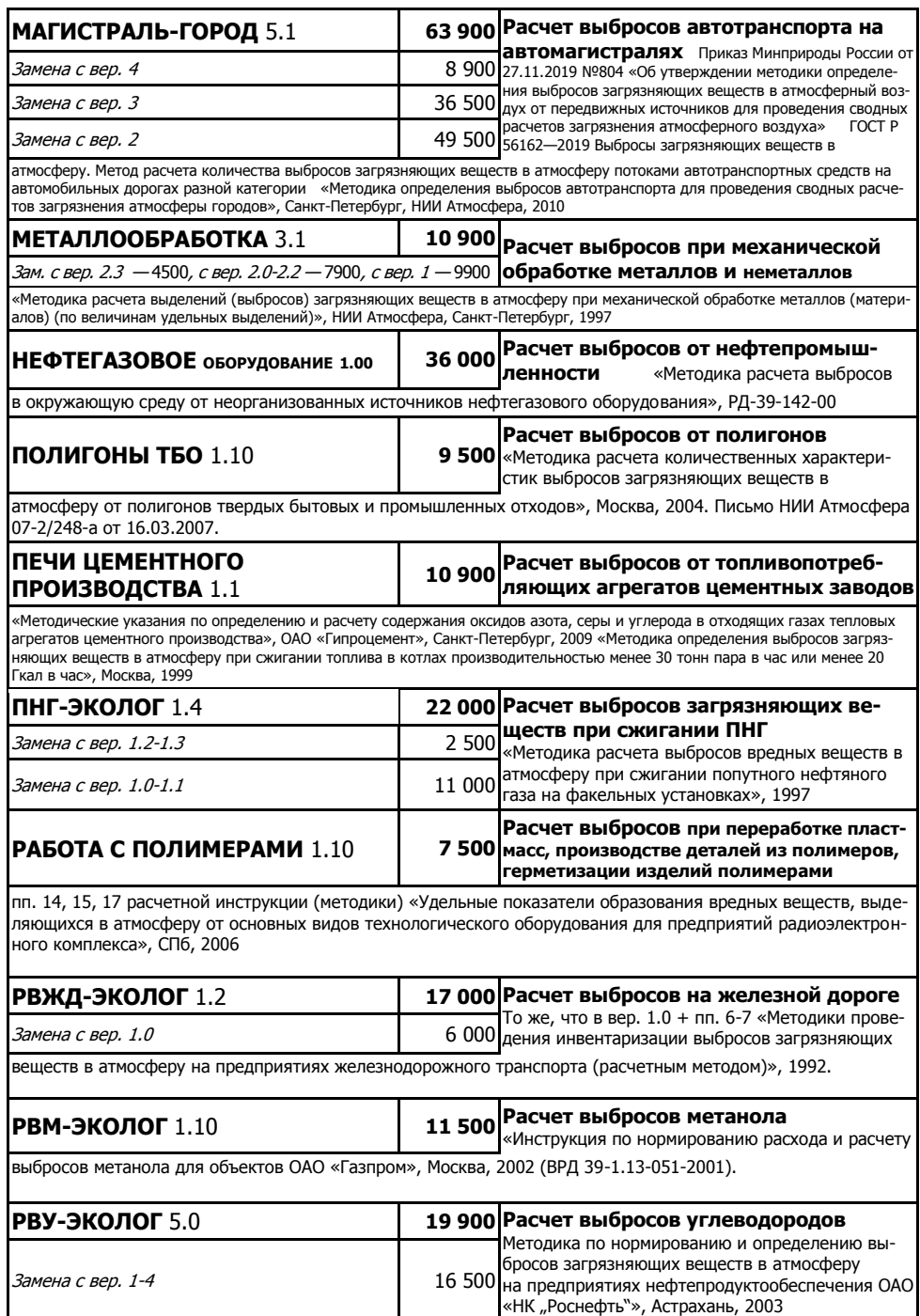

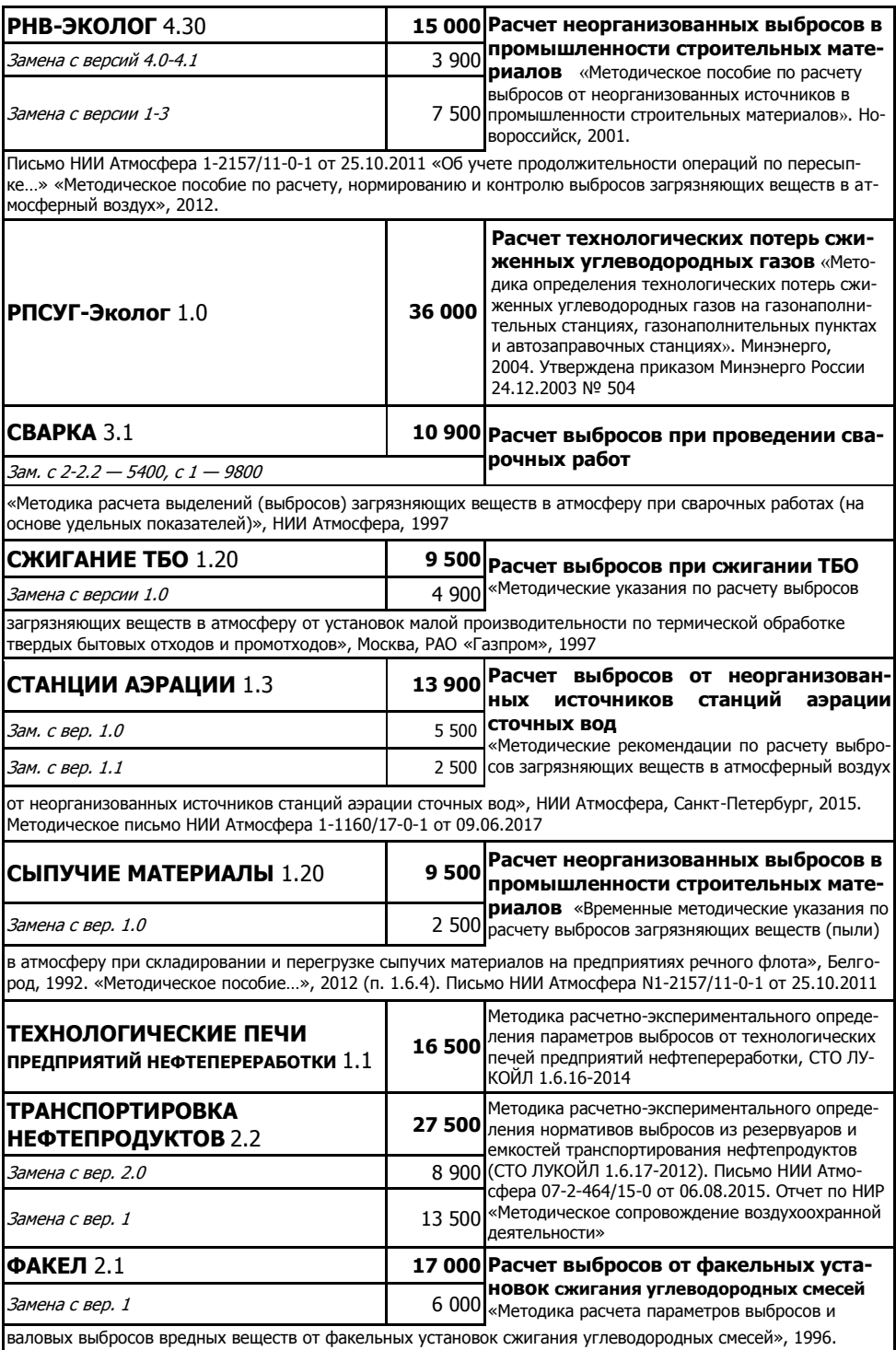

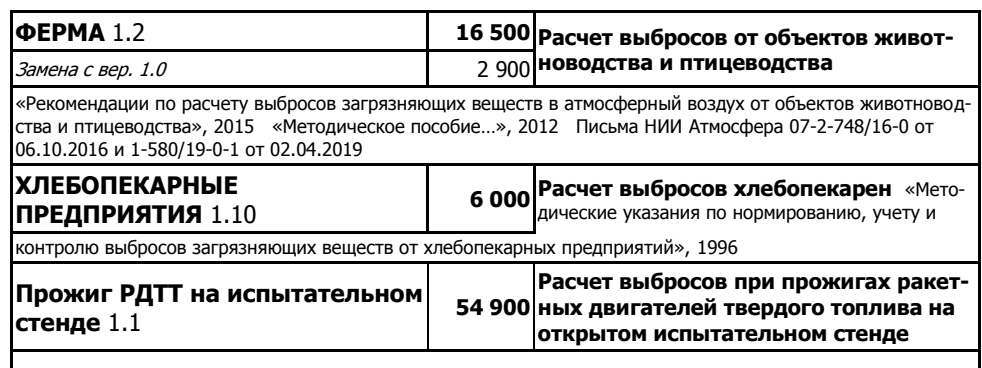

«Методика расчета концентраций в атмосферном воздухе вредных веществ, содержащихся в выбросах при прожиге РДТТ в<br>пределах производственных площадок и СЗЗ», НИИ Атмосфера, 2013. «Методика расчета выделений (выбросов) з щих веществ в атмосферный воздух при прожигах РДТТ в пределах производственных площадок и ССЗ», НИИ Атмосфера,<br>2014. Программа поставляется только пользователям УПРЗА «Эколог» Газ или совместно с ней.

#### **ПРОГРАММЫ В ОБЛАСТИ ОБРАЩЕНИЯ С ОТХОДАМИ**

<span id="page-14-0"></span>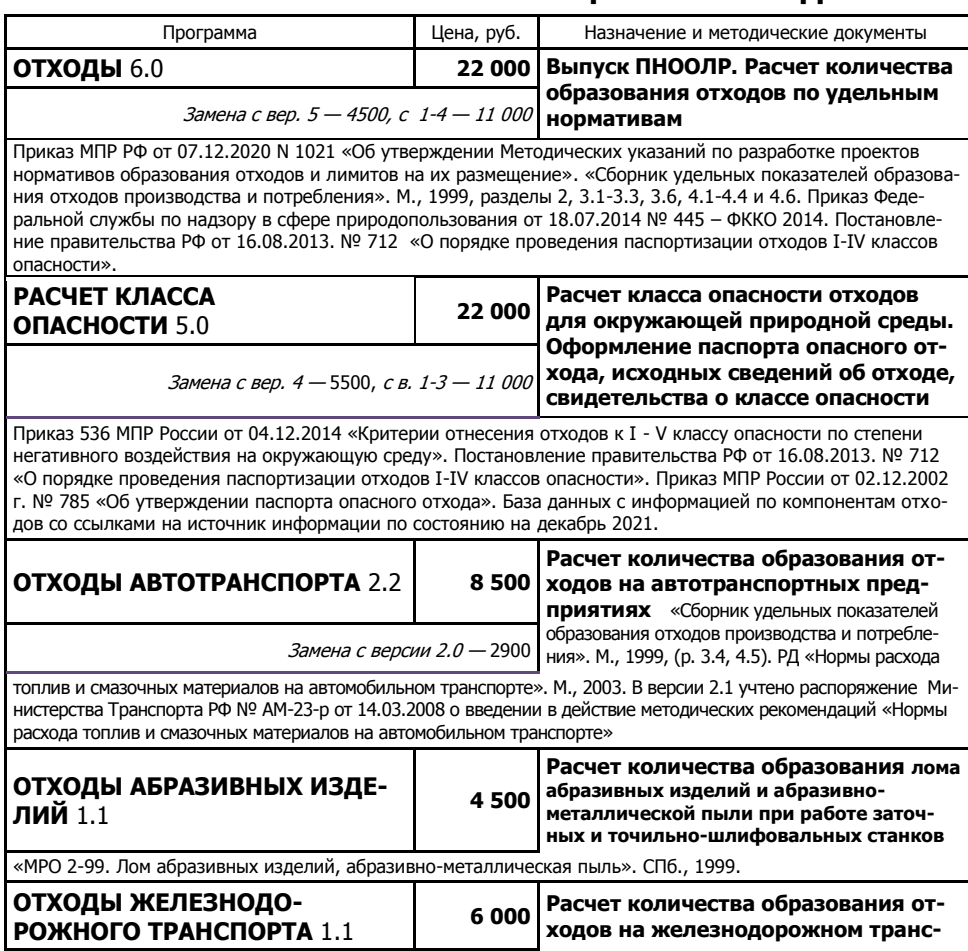

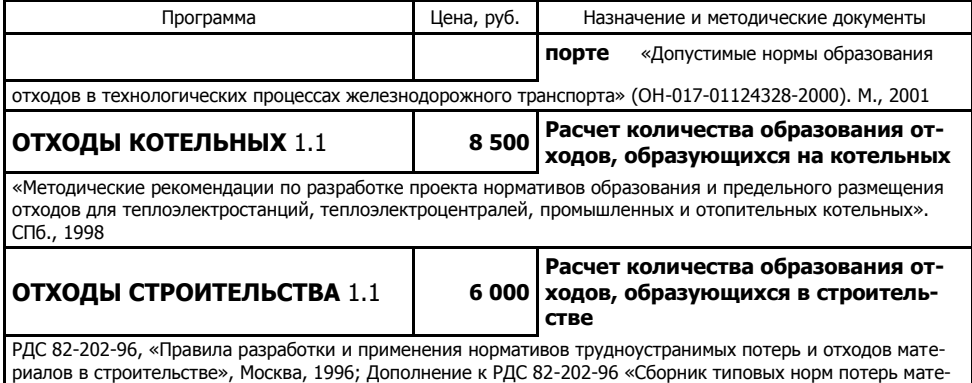

риальных ресурсов в строительстве», Москва, 1998

<span id="page-16-0"></span>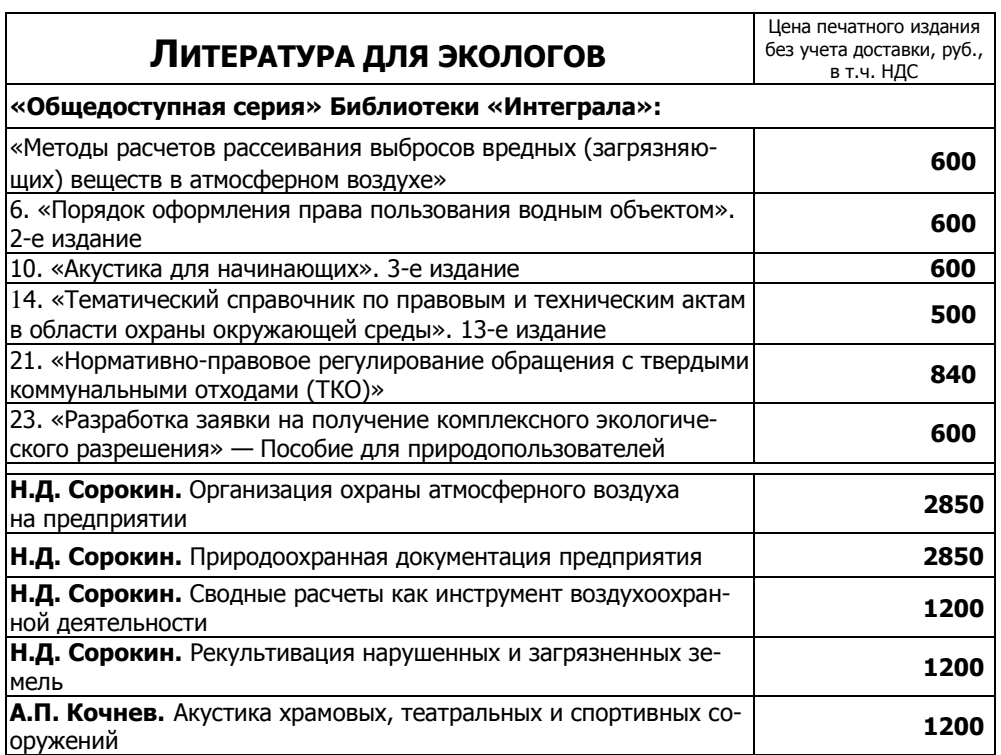

 **Закажите сейчас на integral.ru/book Возможна оплата он-лайн Счет на оплату по безналичному расчету для юридических лиц и** 

**индивидуальных предпринимателей формируется на сайте в момент заказа**